## **RANCANG BANGUN SISTEM INFORMASI MONITORING TUGAS AKHIR / SKRIPSI BERBASIS WEB (STUDI KASUS PRODI INFORMATIKA UPN "VETERAN" JATIM)**

### **SKRIPSI**

**Diajukan untuk Memenuhi Salah Satu Syarat Memperoleh Gelar Sarjana Komputer Program Studi Informatika**

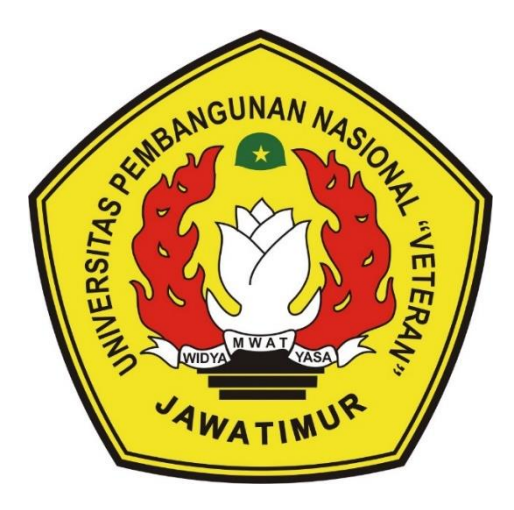

**Oleh :**

**MUHAMMAD AGUNG SHOBIRIN NPM. 1634010017**

# **PROGRAM STUDI INFORMATIKA FAKULTAS ILMU KOMPUTER UNIVERSITAS PEMBANGUNAN NASIONAL "VETERAN" JAWA TIMUR**

**2020**

### **LEMBAR PENGESAHAN SKRIPSI**

**Judul : RANCANG BANGUN SISTEM INFORMASI MONITORING TUGAS AKHIR / SKRIPSI BERBASIS WEB (STUDI KASUS PRODI INFORMATIKA UPN "VETERAN" JATIM) Oleh : MUHAMMAD AGUNG SHOBIRIN NPM : 1634010017**

> **Telah Diseminarkan Dalam Ujian Skripsi Pada : Hari Jumat, Tanggal 17 April 2020**

> > Mengetahui

**Mengetahui**

 $2.$ 

**Dosen Pembimbing** 

1.

 $\sqrt{2}$ **Rizky Parlika** Kom NPT: 384050702191

 $\overline{\phantom{a}}$  $2.$ 

Fawwaz Ali Akbar, S.Kom, M.Kom NPT: 19920317 201803 1 002

**Dosen Penguji** 

 $\mathbf{D}$ 

Kom, M.Kom Sugia NPT: 38702 1303431

Pratama Wirva Atmaja, S.Kom, M.Kom NPT: 19840106 201803 1 001

Menyetujui

**Koordinator Program Studi Teknik Informatika** 

**Koordinator Program Studi**  $\sqrt{2}$ om

**Rudi** NFT: 38009-0502051

**Budi Nugroho, S.Kom, M.Kom NPT : 3 8009 05 0205 1**

**Dekan** as Ilmu Komputer **Dekan Fakultas Ilmu Komputer** Ni Ketut Sari, MT ×. NPT: 19650731 199203 2 001

**Dr. Ir. Ni Ketut Sari, MT NPT : 19650731 199203 2 001**

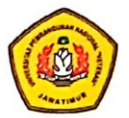

### SURAT PERNYATAAN ANTI PLAGIAT

Saya, mahasiswa Teknik Informatika UPN "Veteran" Jawa Timur, yang bertandatangan di bawah ini:

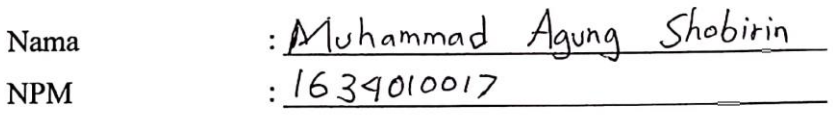

Menyatakan bahwa Judul Skripsi/ Tugas Akhir yang Saya ajukan dan akan dikerjakan, yang berjudul: <u>Rancang Bangun Sistem Informasi Wonitoring Tugas Akhir / Skripsi</u><br>Berbasis Web (Studi Kasus Prodi Informatika UPN "Veteran" jatim Rancang

Bukan merupakan plagiat dari Skripsi/ Tugas Akhir/ Penelitian orang lain dan juga bukan merupakan produk dan atau software yang saya beli dari pihak lain. Saya juga menyatakan bahwa Skripsi/ Tugas Akhir ini adalah pekerjaan Saya sendiri, kecuali yang dinyatakan dalam Daftar Pustaka dan tidak pernah diajukan untuk syarat memperoleh gelar di UPN "Veteran" Jawa Timur maupun di institusi pendidikan lain.

Jika ternyata di kemudian hari pernyataan ini terbukti tidak benar, maka Saya siap menerima segala konsekuensinya.

Maret  $2020$ Surabaya, Hormat Saya,

۸., ۵

 $M.$ NPM.  $1634010017$ 

#### **RANCANG BANGUN SISTEM INFORMASI MONITORING TUGAS AKHIR / SKRIPSI BERBASIS WEB (STUDI KASUS PRODI INFORMATIKA UPN "VETERAN" JATIM)**

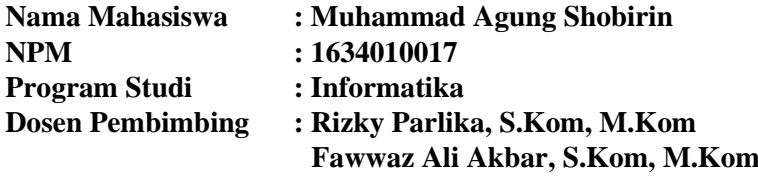

#### **Abstrak**

Salah satu syarat akhir dalam pendidikan akademik bagi mahasiswa untuk mendapat gelar sarjana dari perguruan tinggi yaitu melakukan penelitian ilmiah sebagai tugas akhir yang dibentuk berupa skripsi.Skripsi merupakah istilah yang digunakan di Indonesia untuk sebuah karya tulis ilmiah berupa paparan tulisan dari hasil penelitian mahasiswa untuk jenjang strata satu (S1) yang membahas mengenai permasalahan dalam bidang ilmu tertentu dengan menggunakan kaidah yang berlaku.Secara umum, untuk membuat skripsi tentunya tidak mudah, prosesnya dimulai dari mahasiswa mengajukan topik skripsi kepada dosen. Selama ini pengajuan topik skripsi dilakukan secara manual yaitu dengan media kertas begitu pula dengan pendaftaran ujian skripsi. Selain memerlukan waktu yang lebih lama, hal itu juga membuat data-data mengenai informasi skripsi kurang terstruktur dengan baik oleh koordinator tugas akhir.

Oleh karena itu, penelitian ini akan merancang dan membangun sistem informasi tugas akhir / skripsi berbasis web, dimana sistem ini akan menggantikan proses manual dalam pengajuan topik skripsi dan ujian skripsi yang diharapkan mahasiswa difasilitasi dengan perencanaan terarah agar proses skripsi mahasiswa dapat berjalan lebih teratur dan dosen juga dapat mengetahui perkembangan skripsi tiap mahasiswa agar proses pengerjaan skripsi mahasiswa memiliki rekam jejak yang lebih jelas.

*Kata kunci: Sistem Informasi, Monitoring,Tugas Akhir, Skripsi, Web*

#### **KATA PENGANTAR**

Puji dan syukur penulis panjatkan kehadirat Allah SWT, karena berkat rahmat dan karunia-Nya, penulis dapat menyelesaikan skripsi yang berjudul "Rancang Bangun Sistem Informasi Monitoring Tugas Akhir / Skripsi Berbasis Web (Studi Kasus Prodi Informatika UPN "Veteran" Jatim)". Dalam skripsi ini berisi mengenai perancangan dan pembangunan sistem, dimana sistem ini nantinya akan menggantikan proses manual dalam pengajuan topik skripsi dan mempermudah dalam mengelola data topik skripsi mahasiswa. Skripsi ini disusun dengan tujuan memenuhi syarat untuk memperoleh gelar Sarjana Komputer di Universitas Pembangunan Nasional "Veteran" Jawa Timur.

Selama penelitian dan penulisan skripsi ini banyak sekali hambatan yang penulis alami, namun berkat bantuan, dorongan serta bimbingan dari berbagai pihak, akhirnya skripsi ini dapat terselesaikan dengan baik dan tepat waktu.

Penulis beranggapan bahwa skripsi ini merupakan karya terbaik yang dapat penulis persembahkan. Tetapi penulis menyadari bahwa tidak menutup kemungkinan didalamnya terdapat kekurangan. Oleh karena itu kritik dan saran yang membangun sangat penulis harapkan. Akhir kata, semoga skripsi ini dapat bermanfaat bagi penulis khususnya dan bagi para pembaca pada umumnya.

> Surabaya, Maret 2020 Penulis,

Muhammad Agung Shobirin

#### **UCAPAN TERIMA KASIH**

Dalam penyusunan skripsi ini tidak terlepas dukungan dari berbagai pihak. Peneliti secara khusus mengucapkan terima kasih yang sebesar-besarnya kepada semua pihak yang telah membantu. Peneliti banyak menerima bimbingan, petunjuk, dan bantuan serta dorongan dari berbagai pihak baik yang bersifat moral maupun material. Pada kesempatan ini penulis menyampaikan rasa terima kasih yang sebesar-besarnya kepada:

- 1. Allah SWT dengan segala rahmat serta karunia-Nya yang memberikan kekuatan bagi penulis dalam menyelesaikan skripsi ini.
- 2. Kedua orang tua, yang selalu mendoakan keberhasilan anak serta telah memberikan fasilitas untuk memudahkan melakukan semua hal yang berkaitan dengan perkuliahan.
- 3. Bapak Rizky Parlika, S.Kom, M.Kom dan Bapak Fawwaz Ali Akbar S.Kom, M.Kom selaku dosen pembimbing yang selalu memberi arahan dalam pengerjaan skripsi ini.
- 4. Bapak Hendra Maulana, S.Kom, M.Kom selaku narasumber yang telah memberi banyak masukan dan saran dalam pengerjaan skripsi ini.
- 5. Teman-teman Prodi Informatika UPN "Veteran" Jatim, serta semua pihak yang telah mendukung dalam pengerjaan skripsi ini yang tidak bisa penulis sebutkan satu persatu.

Semoga Allah SWT senantiasa membalas semua kebaikan yang telah diberikan. Semoga skripsi ini dapat bermanfaat bagi penulis khususnya dan bagi para pembaca pada umumnya.

> Surabaya, Maret 2020 Penulis,

Muhammad Agung Shobirin

### **DAFTAR ISI**

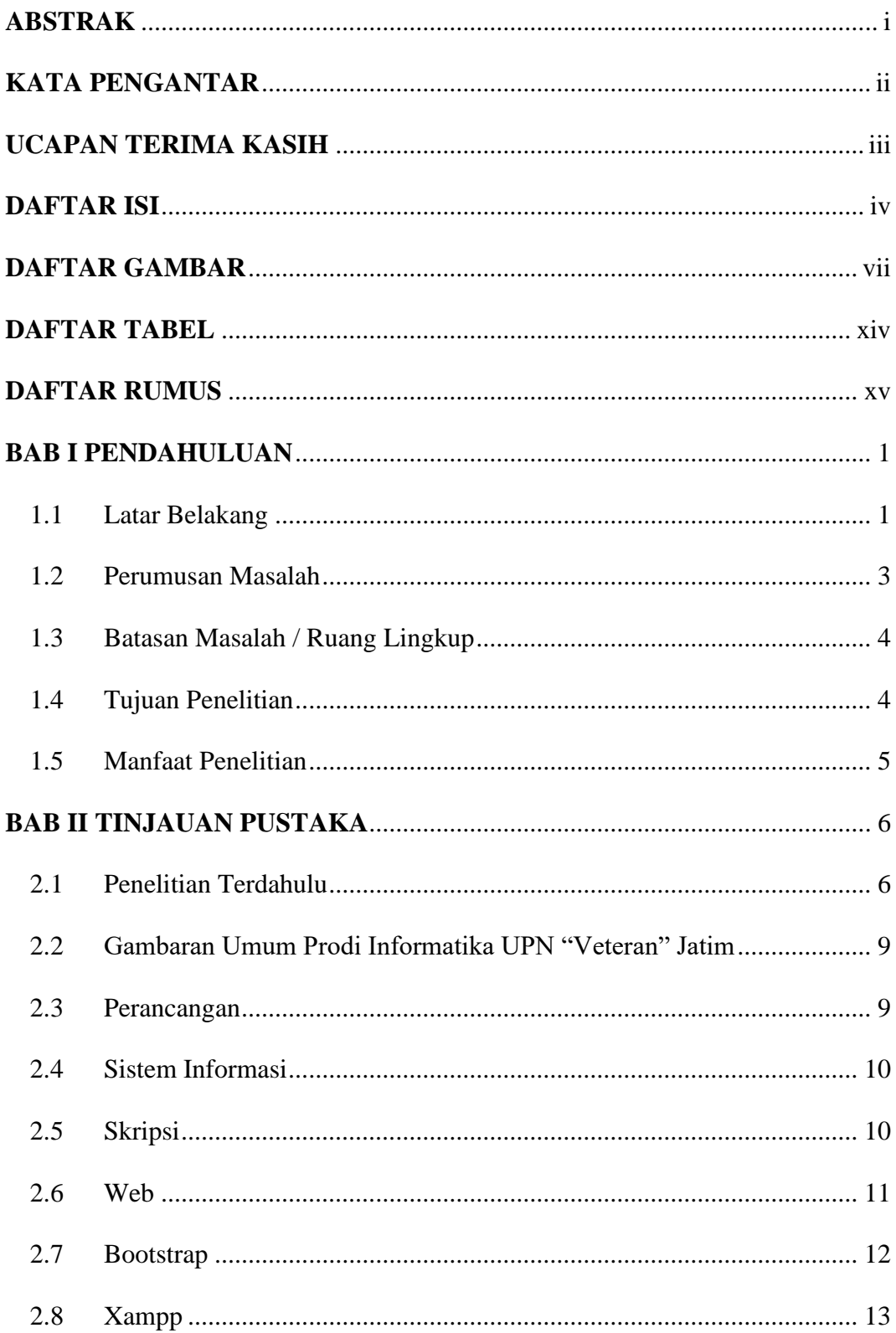

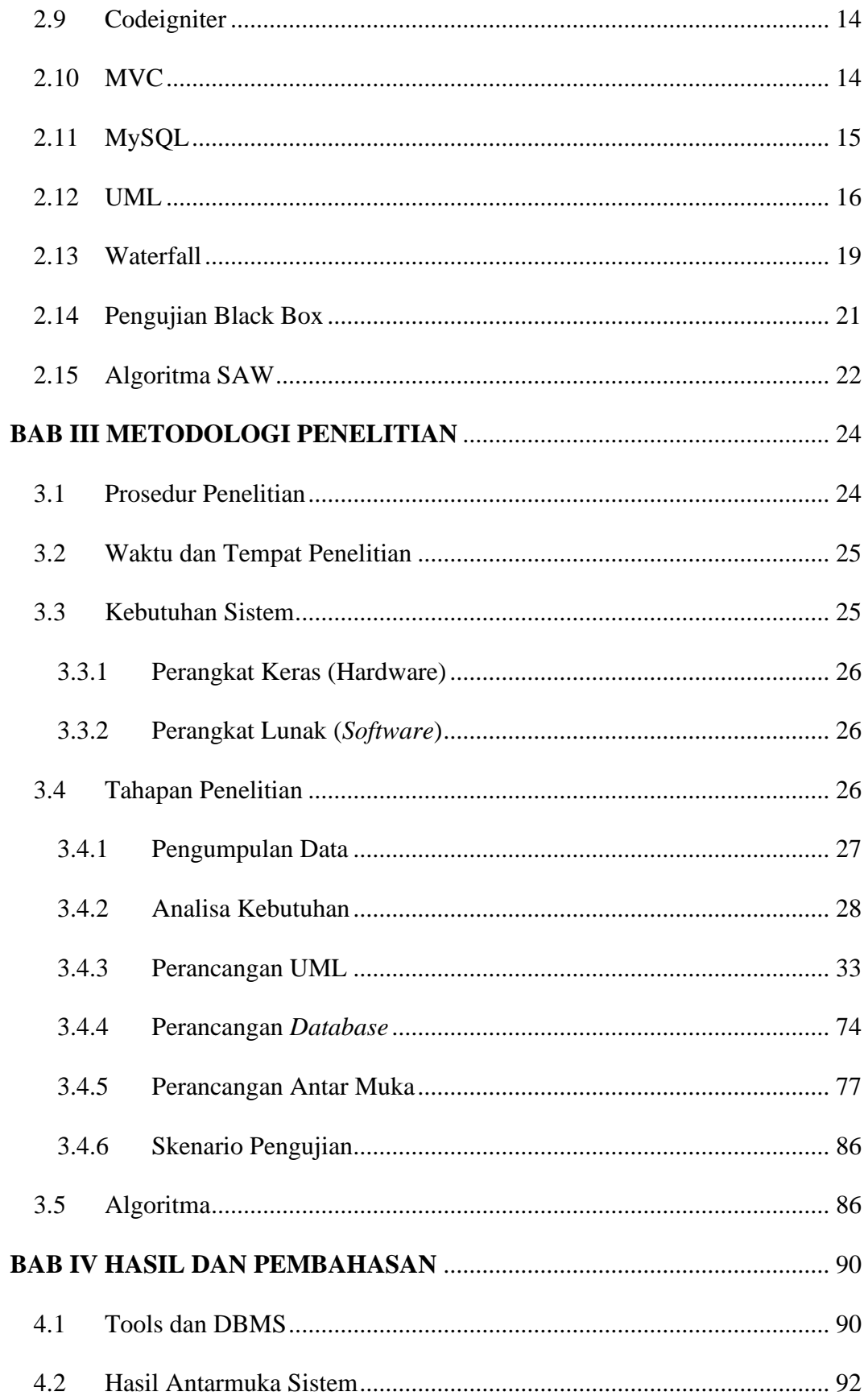

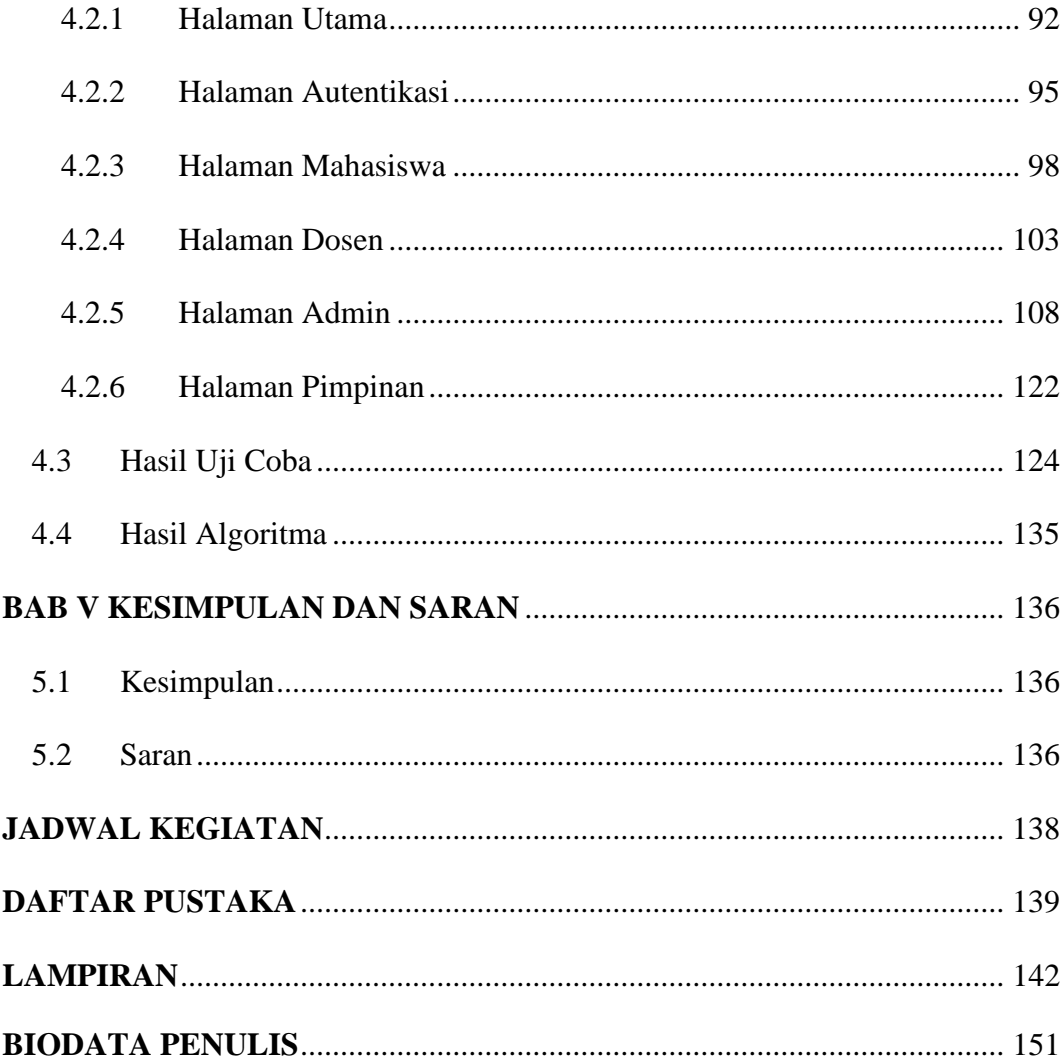

### **DAFTAR GAMBAR**

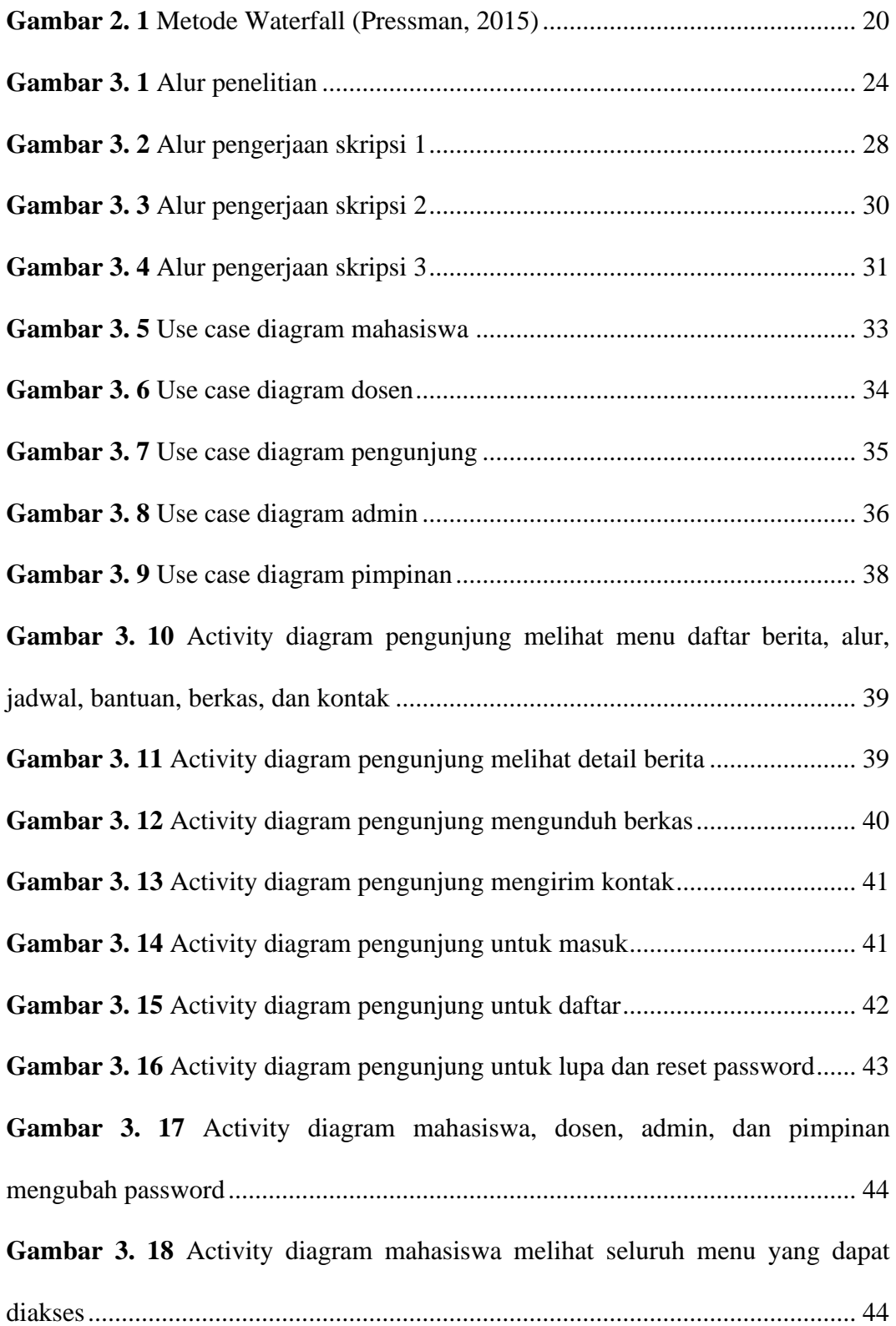

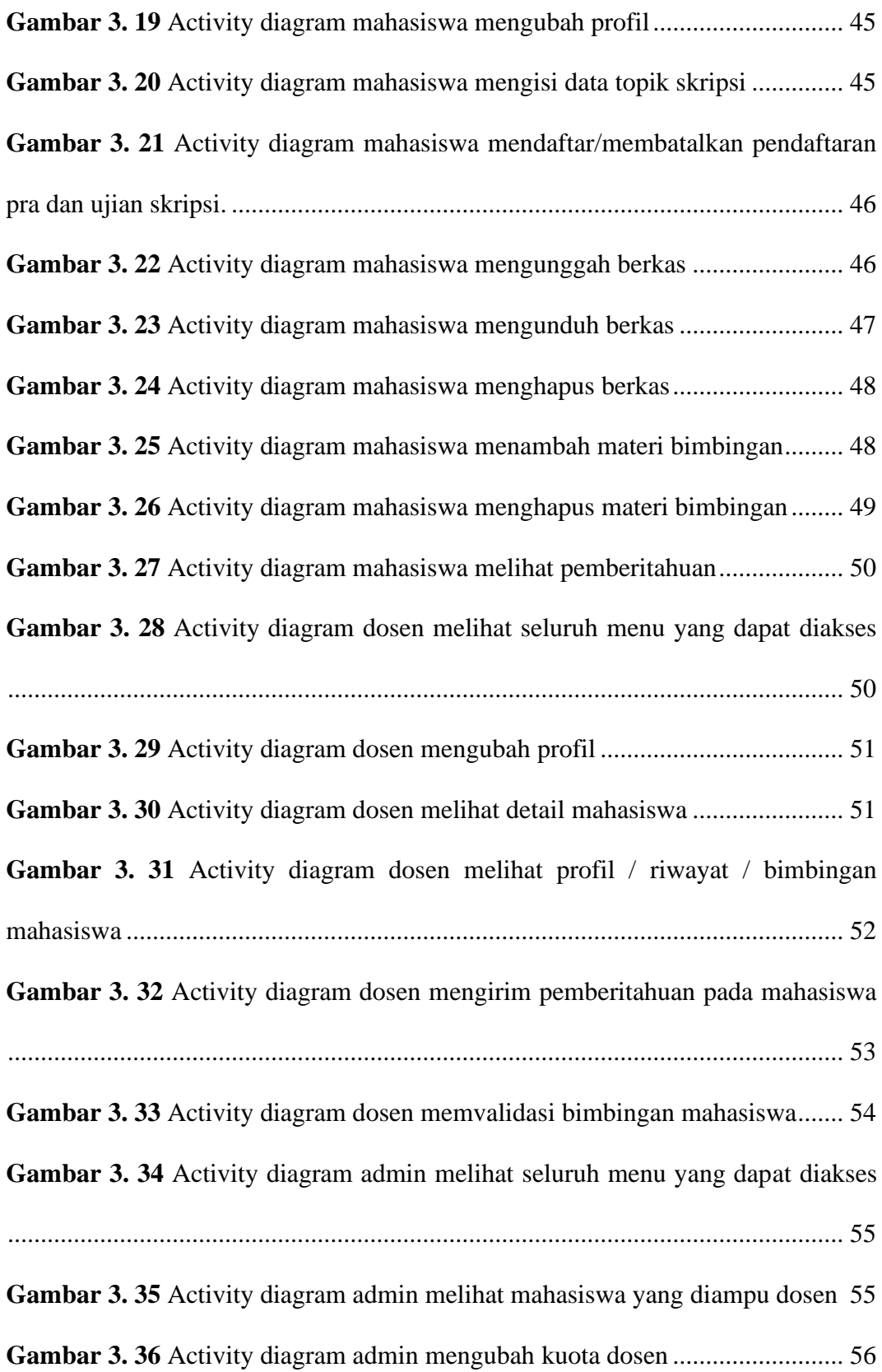

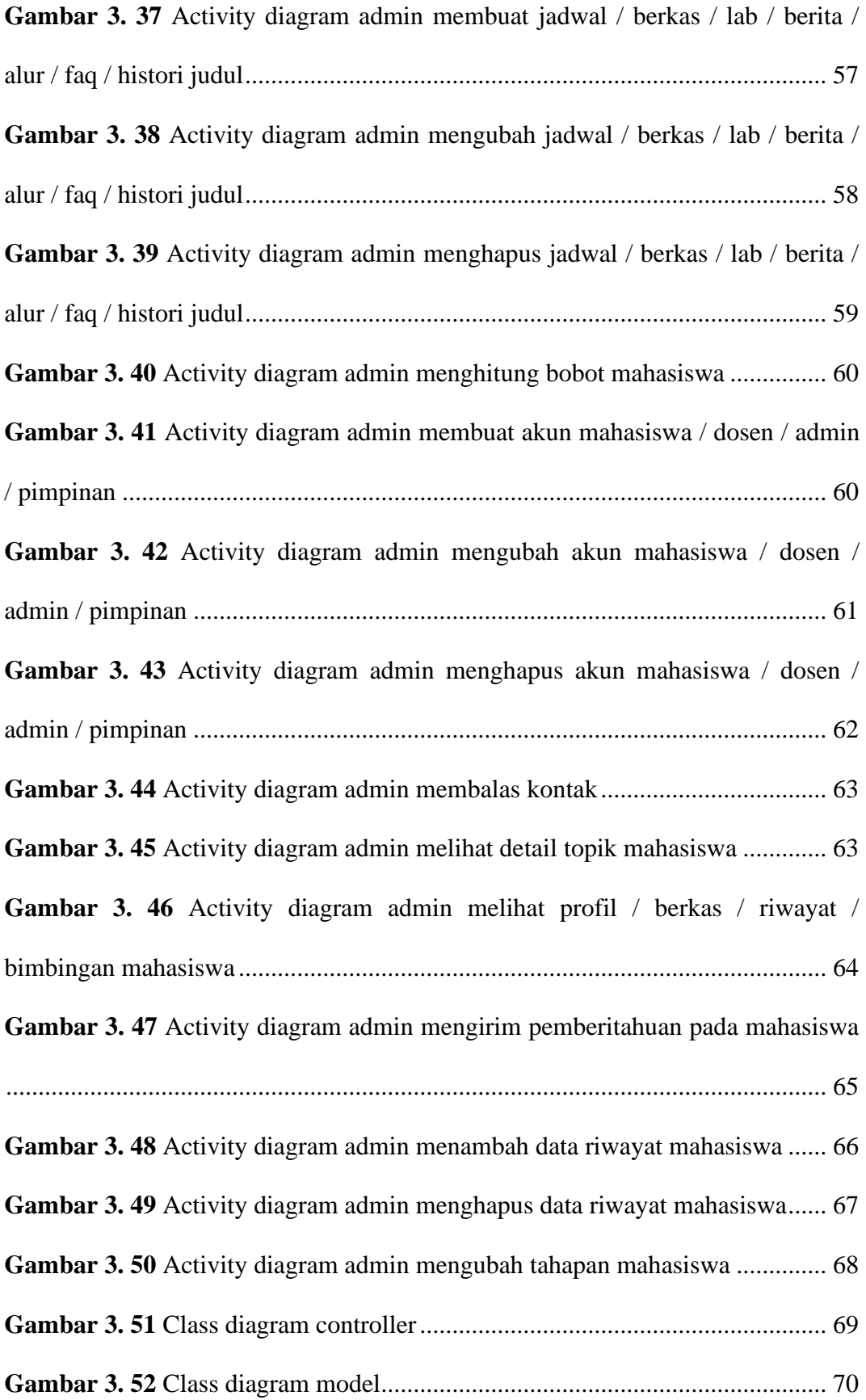

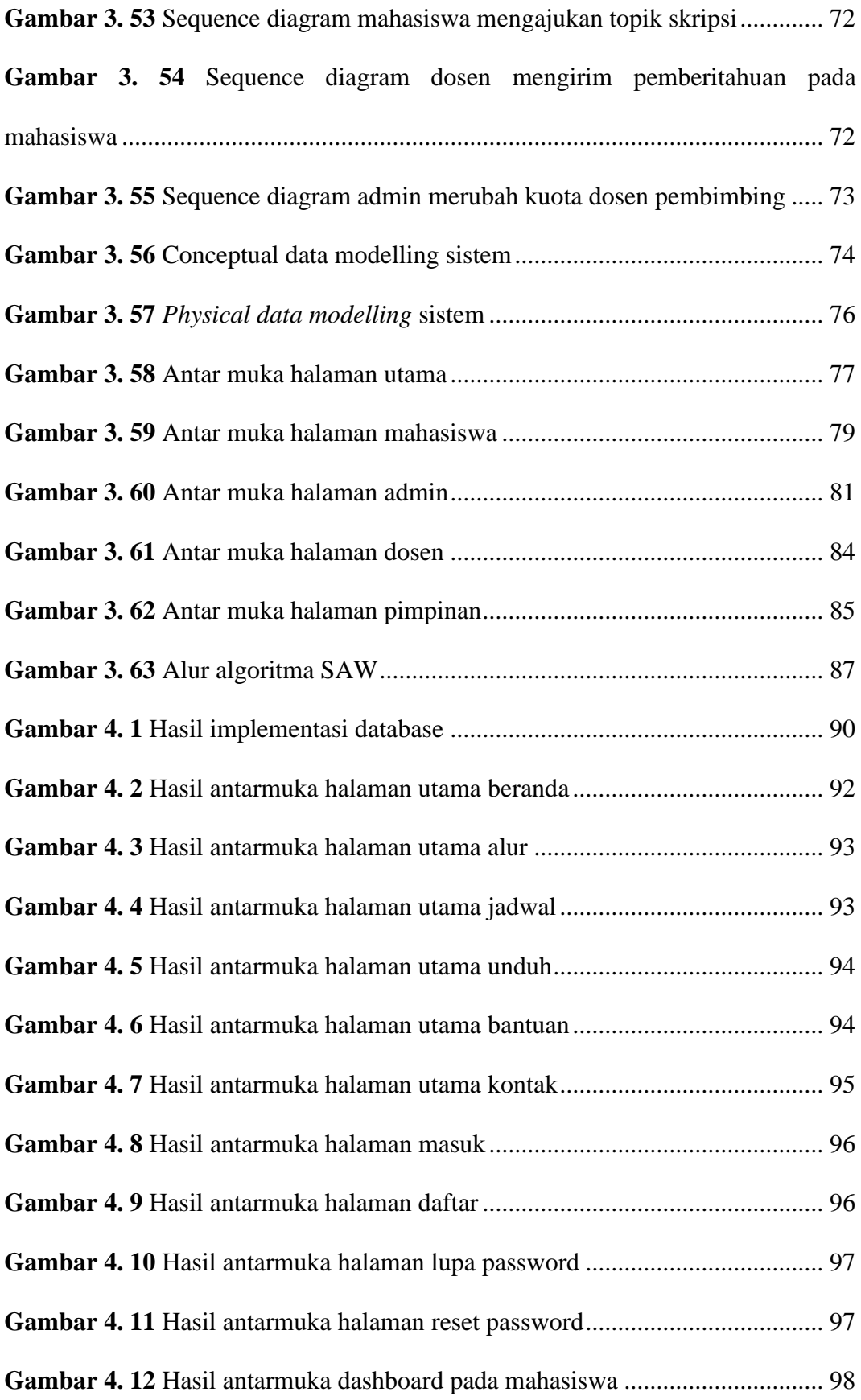

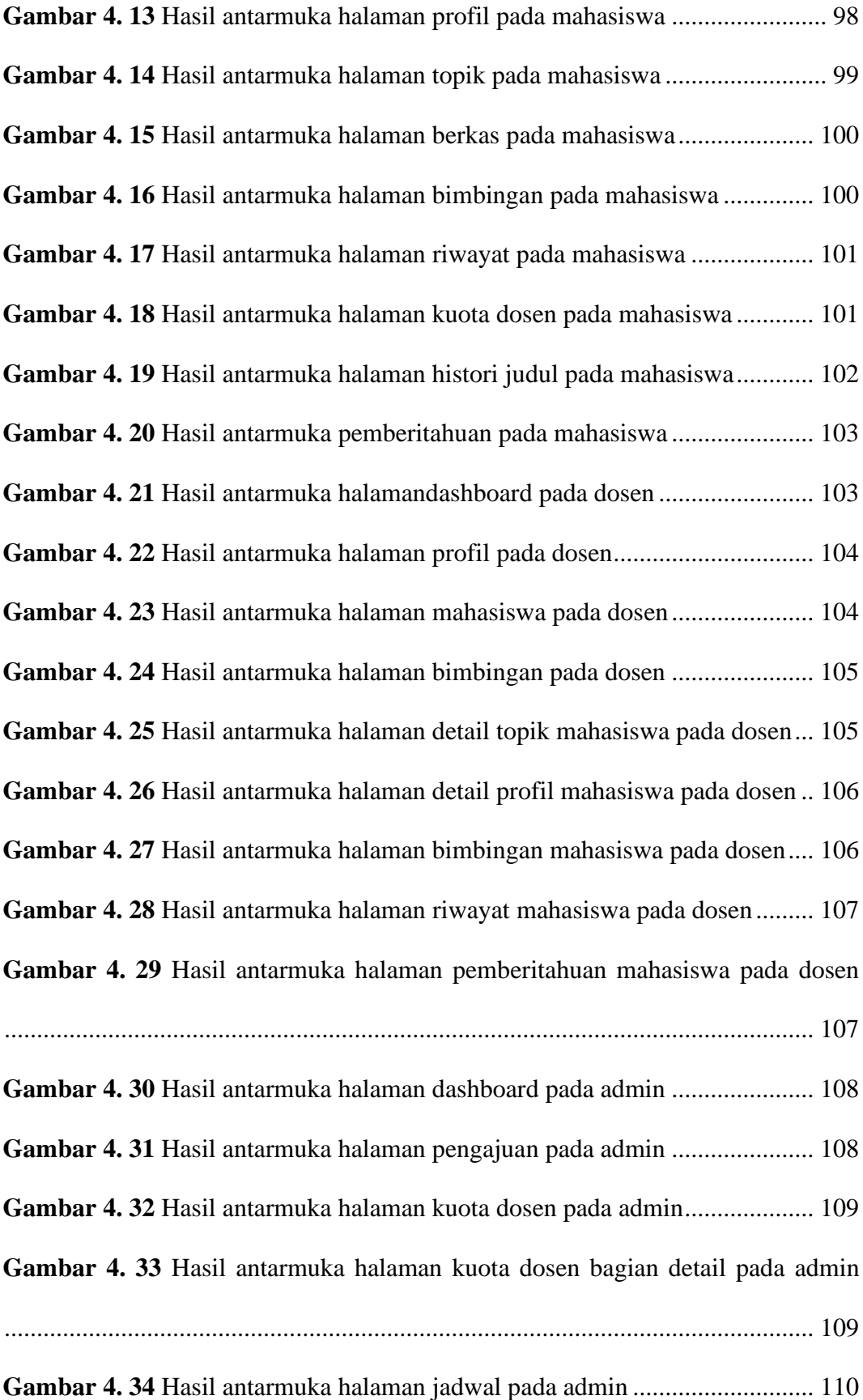

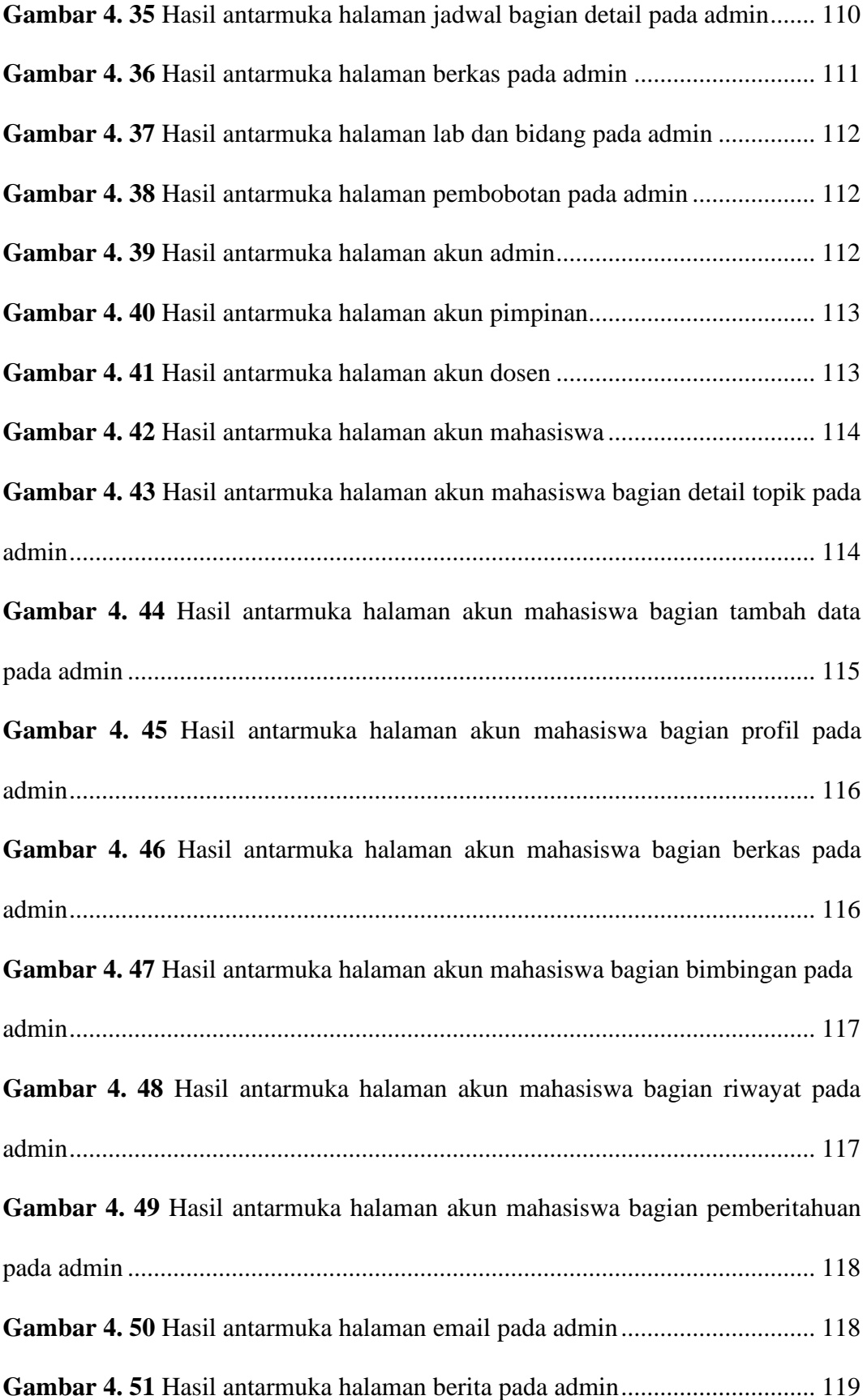

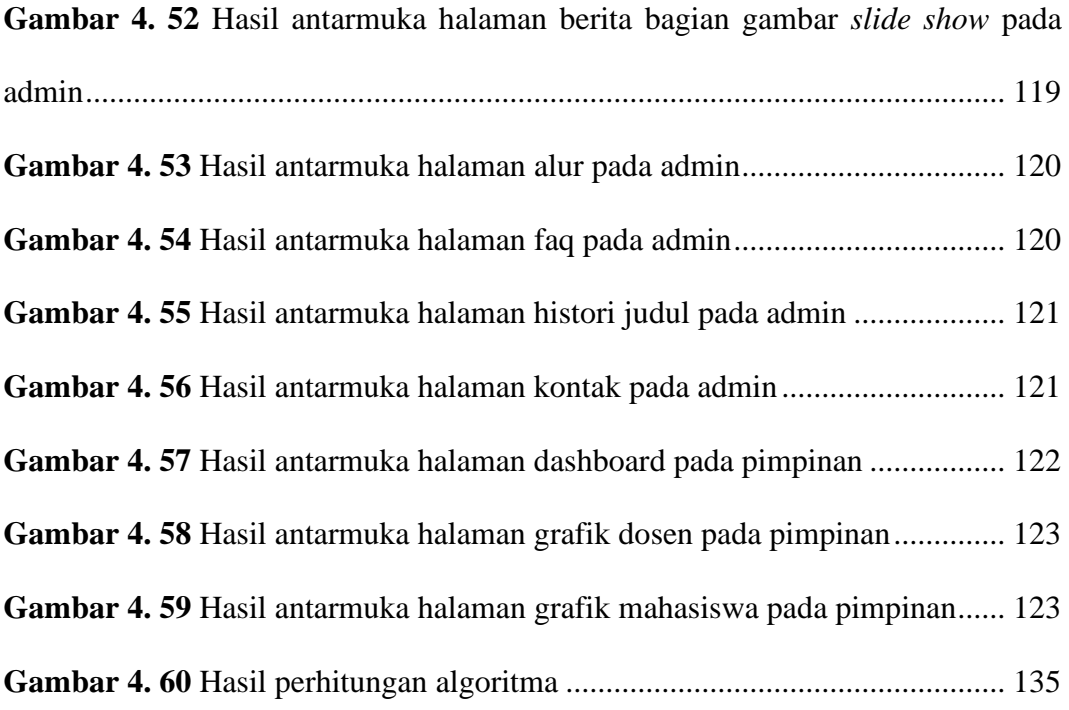

### **DAFTAR TABEL**

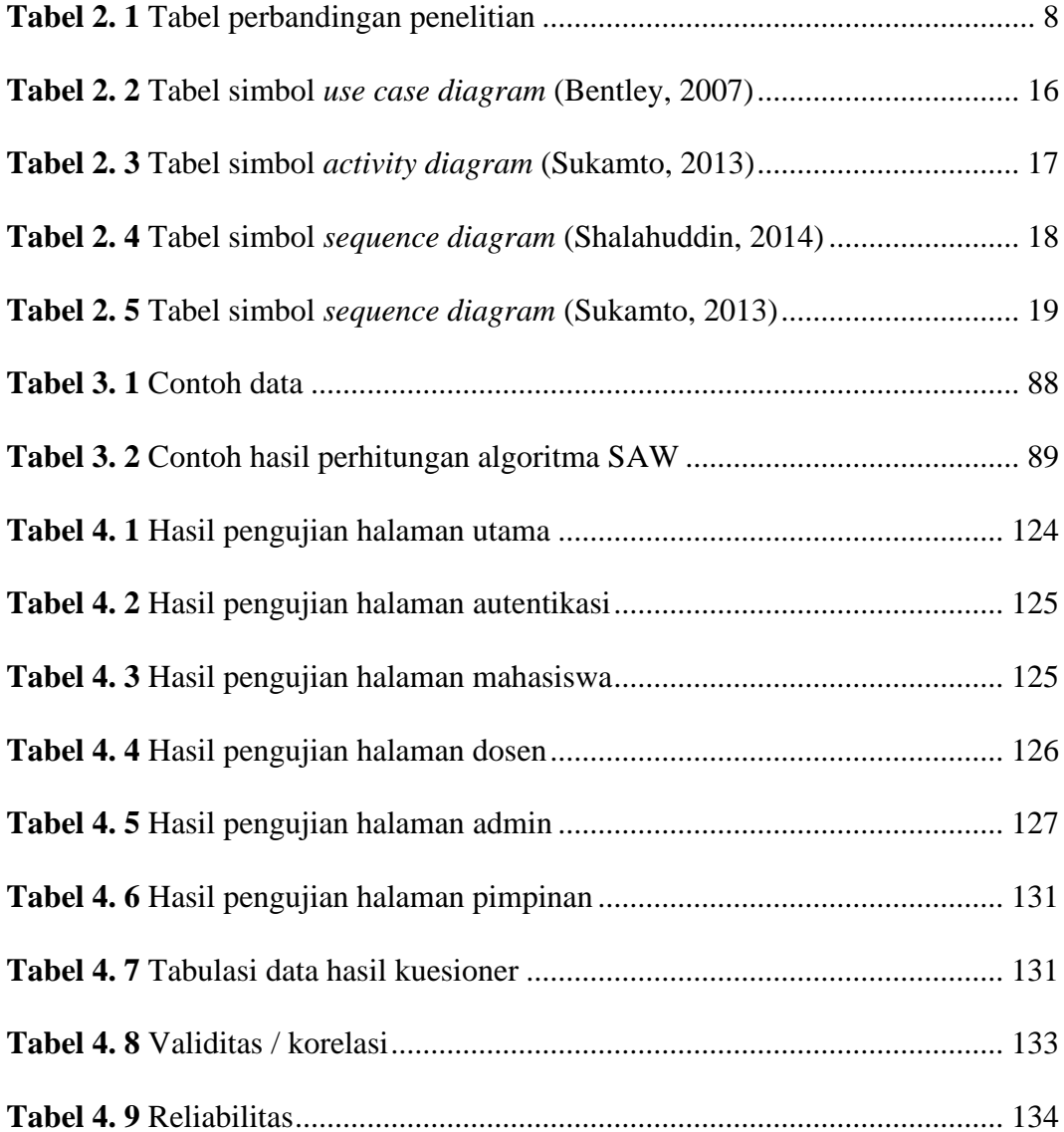

### **DAFTAR RUMUS**

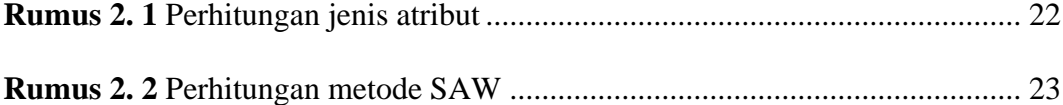